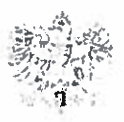

## REGIONALNY DYREKTOR OCHRONY ŚRODOWISKA W KRAKOWIE

OO.4207.1.2017.JS Kraków. dnia 03 ŁUT. <sup>2017</sup>

## ZAWIADOMIENIE

Na podstawie art. 61 § 4 oraz art. 49 Kodeksu postępowania administracyjnego (tekst jednolity Dz. LI. z 2016 r. poz. 23). w związku z art. 74 ust. <sup>3</sup> ustawy z dnia <sup>3</sup> października 2008 r. <sup>o</sup> udostępnianiu informacji @ środowisku <sup>i</sup> jego ochronie, udziale spo leczeństwa w ochronie środowiska oraz o ocenach oddziaływania na środowisko (tekst jednolity Dz. U. <sup>z</sup> 2016 roku poz. 353 ze zm.). Regionalny Dyrektor Ochrony Srodowiska w Kra kowie uprzejmie zawiadamia o wszczęciu postępowania na wniosek Wójta Gminy Krościen ko nad Dunajcem. zmierzającego do wydania decyzji o środowiskowych uwarunkowaniach dla przedsięwzięcia pod nazwą: "Uporządkowanie gospodarki ściekowej na terenie Gminy Krościenko nad Dunajcem."

. up. Regionalnego Dyrektora<br>)chrdny Srodowiska w Kykkowie mgr inż. Bogdan Połomski NACZELNIK WYDZIAŁU OCEN

Wywieszono dnia 06.02.2017 Zdjęto dnia

Pieczęć urzędu: "REGIONALNA DYREKCJA OCHRONY SR000WISKA W KRAKOWIE 30-107 Kraków, Pl. Na Stawach 3 NIP 676-238-70-06

## Podstawa prawna:

- art. 49 Kpa "Strony mogą być zawiadamiane o decyzjach i innych czynnościach organów administracji publicznei przez obwieszczenie lub w inny zwyczatowo przyjety w danej miejscowości sposób publicznego oglaszania, jeżeli przepis szczególny tak stanowi; w tych przypadkach zawiadomienie badź doreczenie uważa się za dokonane po upływie czternastu dni od dnia publicznego ogłoszenia",
- $2.$  art, 61 § 4 "O wszczęciu postępowania z urzędu lub na żądanie jednej ze stron należy zawiadomić wszystkie osoby bedace stronami w sprawie.
- 3. cart. 74 ust; 3 ustawy oos "Jezeli liczba stron postępowania o wydanie decyzji o środowiskowych uwarunkowaniach przekracza 20. stosuje się przepis art. 49 Kodeksu postępowania administracyjnego".

 $\bar{\bar{z}}$  $\beta$  2  $10^2$   $70^9$  $\widetilde{\mathcal{L}}$ **SEX 0**